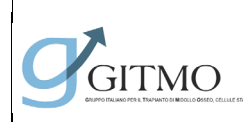

# **PROCEDURA OPERATIVA DI RICERCA DONATORE NON**

**FAMILIARE**

Pagina 1 di 18

# **Procedura Operativa Di Ricerca Donatore Non Familiare**

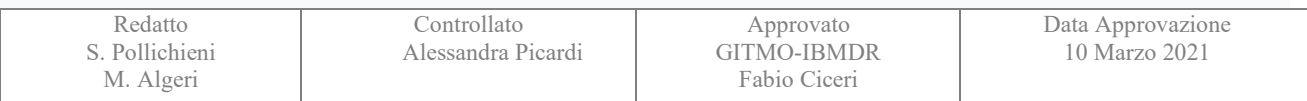

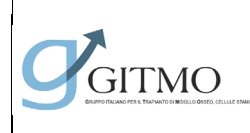

# **PROCEDURA OPERATIVA DI RICERCA DONATORE NON**

#### **FAMILIARE**

Documento preparato da:

*Dott. Simona Pollichieni*

Firma *Data 10 Marzo 2021*

*Dott. Mattia Algeri*

Firma  $\sqrt{2}$  A Al  $\sim$  *Data 10 Marzo 2021* 

Documento approvato da:

CD GITMO

Firma *Presidente GITMO Data 10 Marzo 2021*

Fake Cie

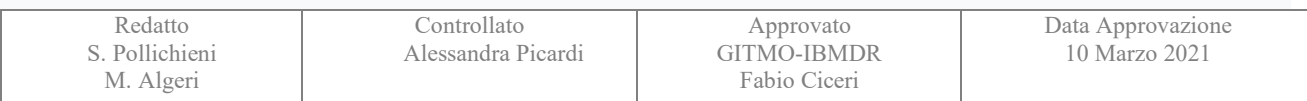

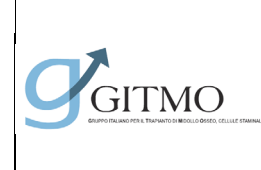

**Documento: PO\_MUD\_001**

**RICERCA DONATORE NON** 

#### **FAMILIARE**

Revisione 02

#### **Sommario**

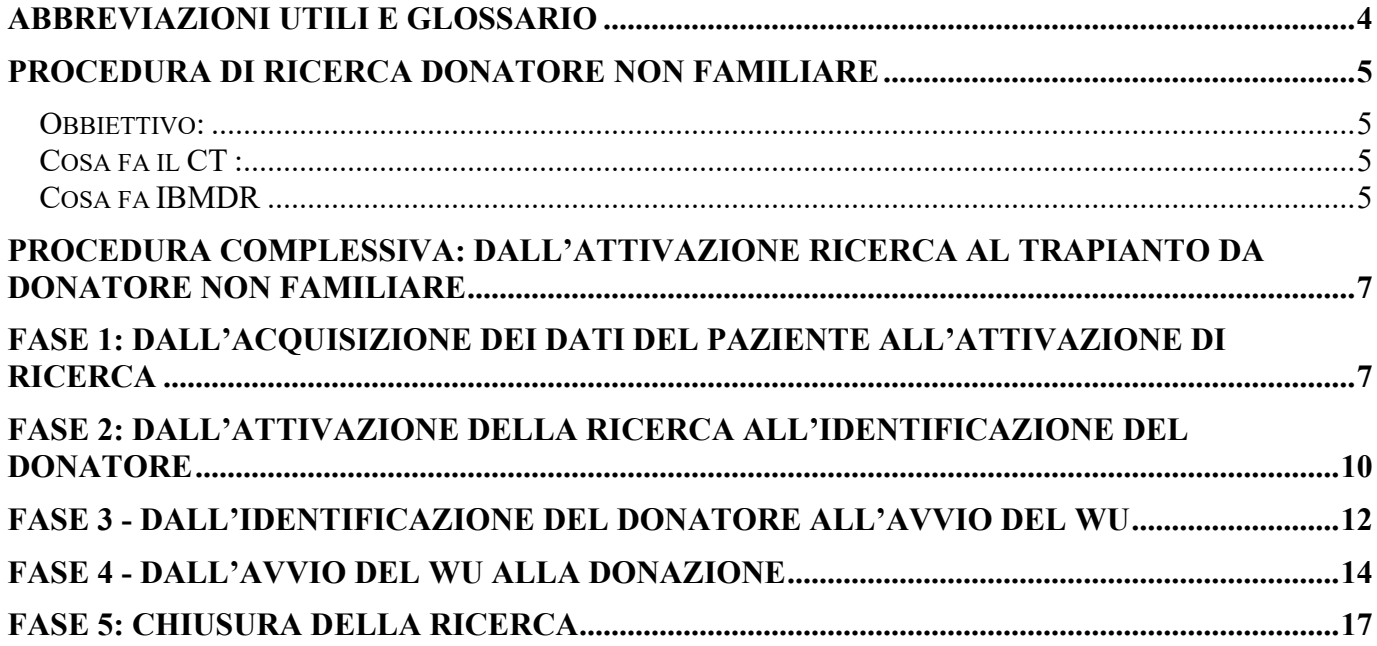

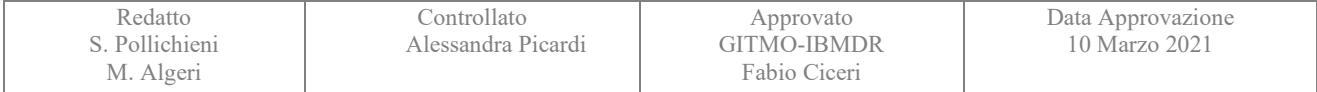

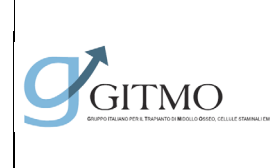

**Documento: PO\_MUD\_001**

**RICERCA DONATORE NON** 

#### **FAMILIARE**

Revisione 02

Data 10 Marzo 2021

Pagina 4 di 18

#### <span id="page-3-0"></span>**ABBREVIAZIONI UTILI E GLOSSARIO**

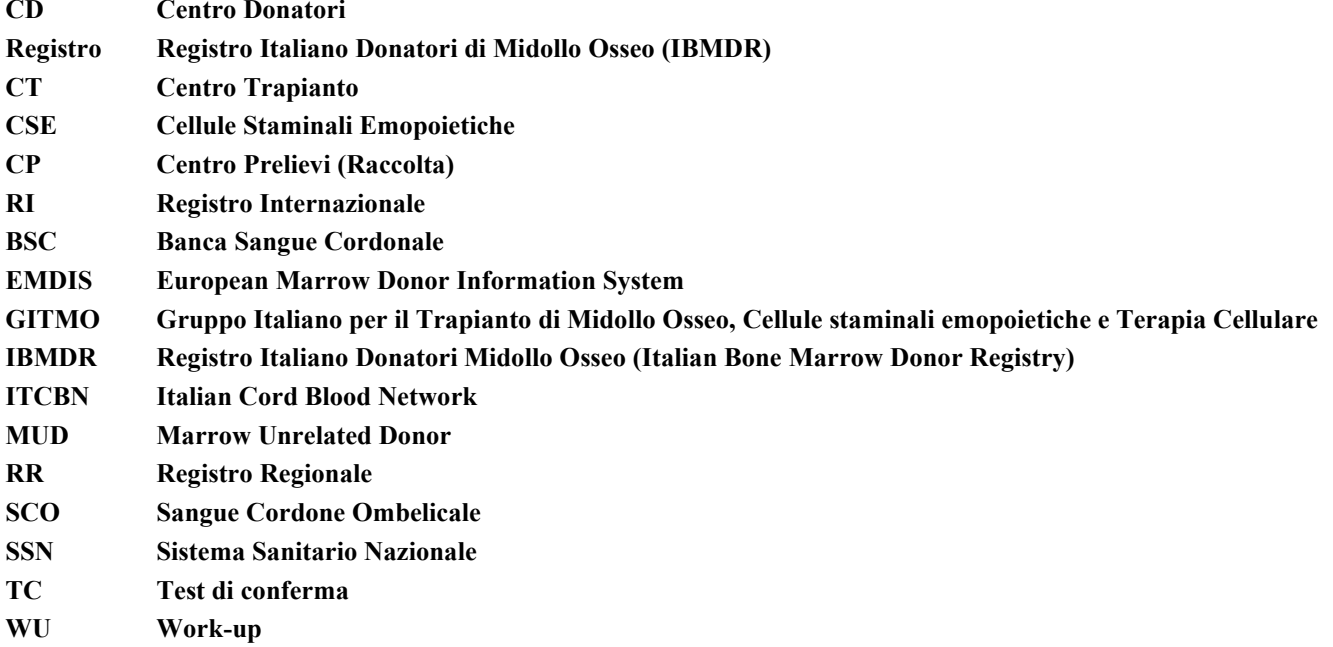

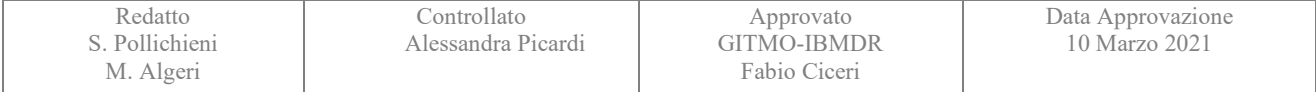

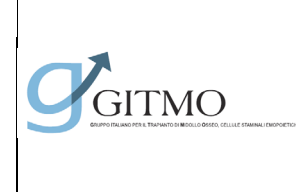

**RICERCA DONATORE NON** 

#### **FAMILIARE**

Data

#### **Procedura di ricerca donatore non familiare**

#### <span id="page-4-1"></span><span id="page-4-0"></span>*Obbiettivo:*

identificare nel minor tempo possibile (o con la tempistica indicata dal CT) almeno due donatori (uno da reclutare per WU e uno come back up in caso di indisponibilità del primo) con il livello di compatibilità al minimo conforme a quanto stabilito dagli standard IBMDR e - per quanto possibile - il più affine sia per livello di matching che per caratteristiche aggiuntive, agli algoritmi di scelta indicati dai singoli CT.

#### <span id="page-4-2"></span>*Cosa fa il CT :*

Spiega al paziente in che cosa consiste la procedura e raccoglie il suo consenso informato.

Raccoglie tutte le indicazioni e informazioni necessarie per attivare la ricerca.

Attiva la ricerca.

Informa il paziente (e/o familiari) sull'andamento della stessa.

Fornisce a IBMDR tutte le indicazioni per la sua conduzione e prosecuzione.

Richiede aggiornamento della ricerca o revisione strategia.

Fornisce indicazione su compatibilità donatori e loro selezione.

Predispone il planning del work up e donazione delle CSE in diretto contatto con RI/CD.

Sospende la ricerca

#### <span id="page-4-3"></span>*Cosa fa IBMDR*

Tra l'altro ricerca sui database mondiali di donatori volontari di CSE disponibili al momento dell'attivazione della ricerca, i donatori e/o SCO potenzialmente compatibili con il paziente.

Fornisce l'indicazione dei donatori migliori possibili - rispetto agli Standard e agli algoritmi di scelta del CT - con proposte di prosecuzione ricerca al fine di conseguire l'obbiettivo.

Dietro precisa indicazione del CT richiede ulteriori test e passaggi sui donatori (richiesta tipizzazione, altri esami, notizie aggiuntive, invio campione, attivazione work up).

Comunica tempestivamente al CT variazioni sullo stato di disponibilità dei donatori oggetto di selezione e azioni a favore del determinato paziente.

Comunica tempestivamente al CT i risultati degli esami richiesti a favore del determinato paziente.

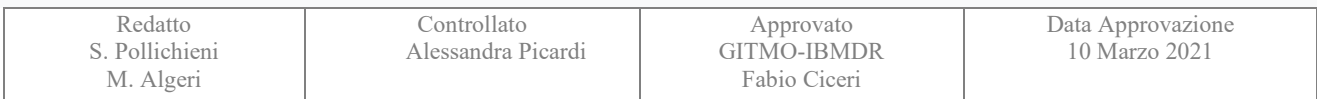

# GITMO

## **PROCEDURA OPERATIVA DI**

**Documento: PO\_MUD\_001**

Data

### **RICERCA DONATORE NON**

#### **FAMILIARE**

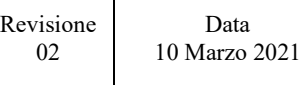

Pagina 6 di 18

Collabora alla predisposizione del work up e coordina il trasporto delle CSE, anche se CT e RI/CD sono in diretto contatto.

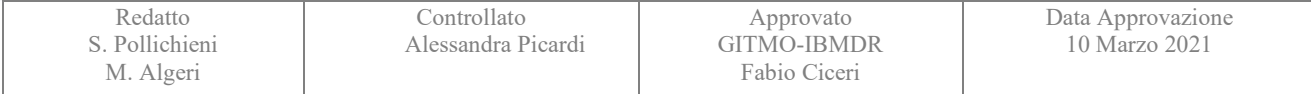

# GITMO

# **PROCEDURA OPERATIVA DI**

**Documento: PO\_MUD\_001**

Data

**RICERCA DONATORE NON** 

#### **FAMILIARE**

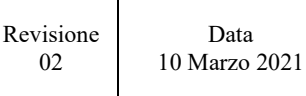

Pagina 7 di 18

#### **Procedura complessiva: dall'attivazione ricerca al trapianto da donatore non familiare**

<span id="page-6-1"></span><span id="page-6-0"></span>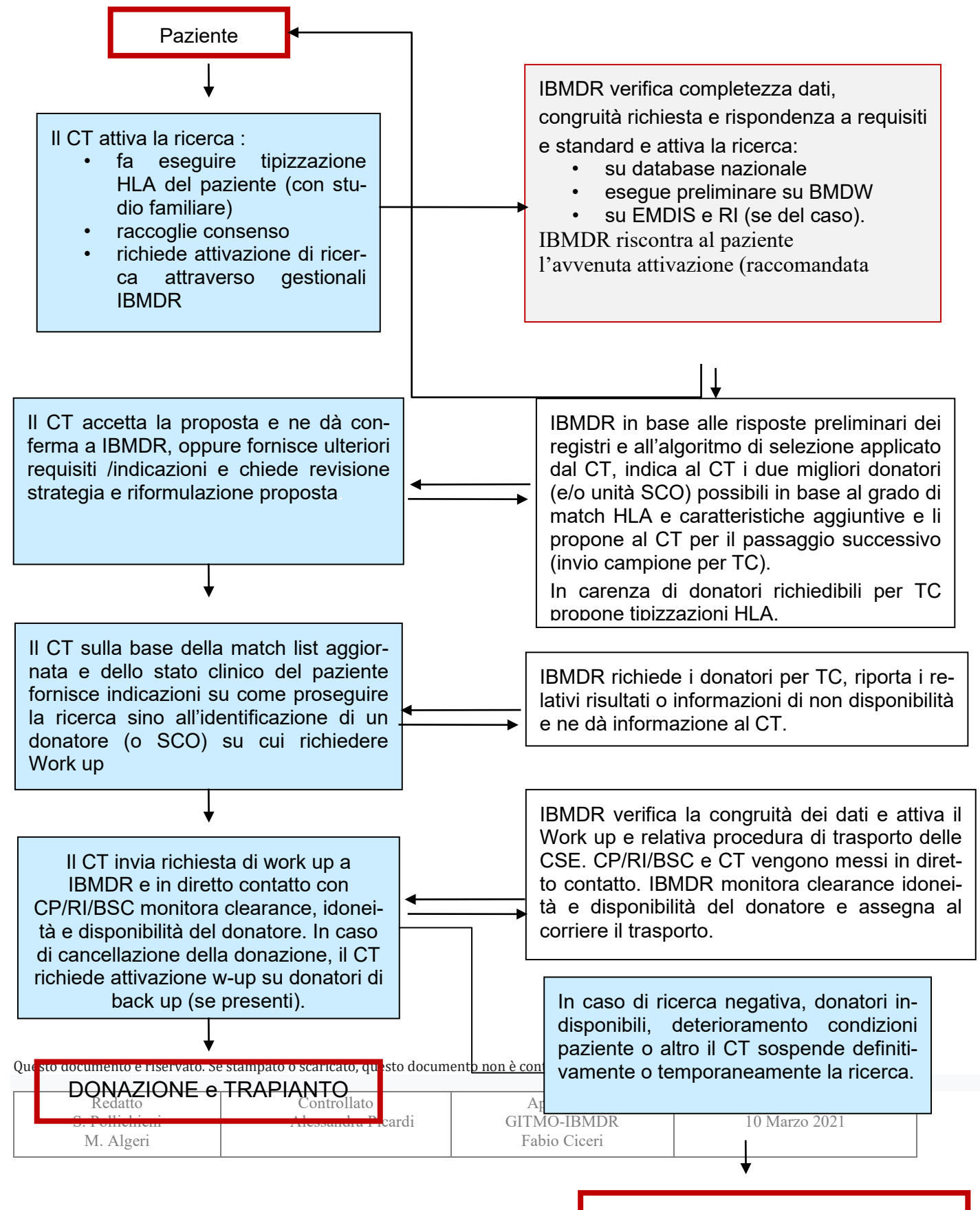

Cancellazione/sospensione ricerca

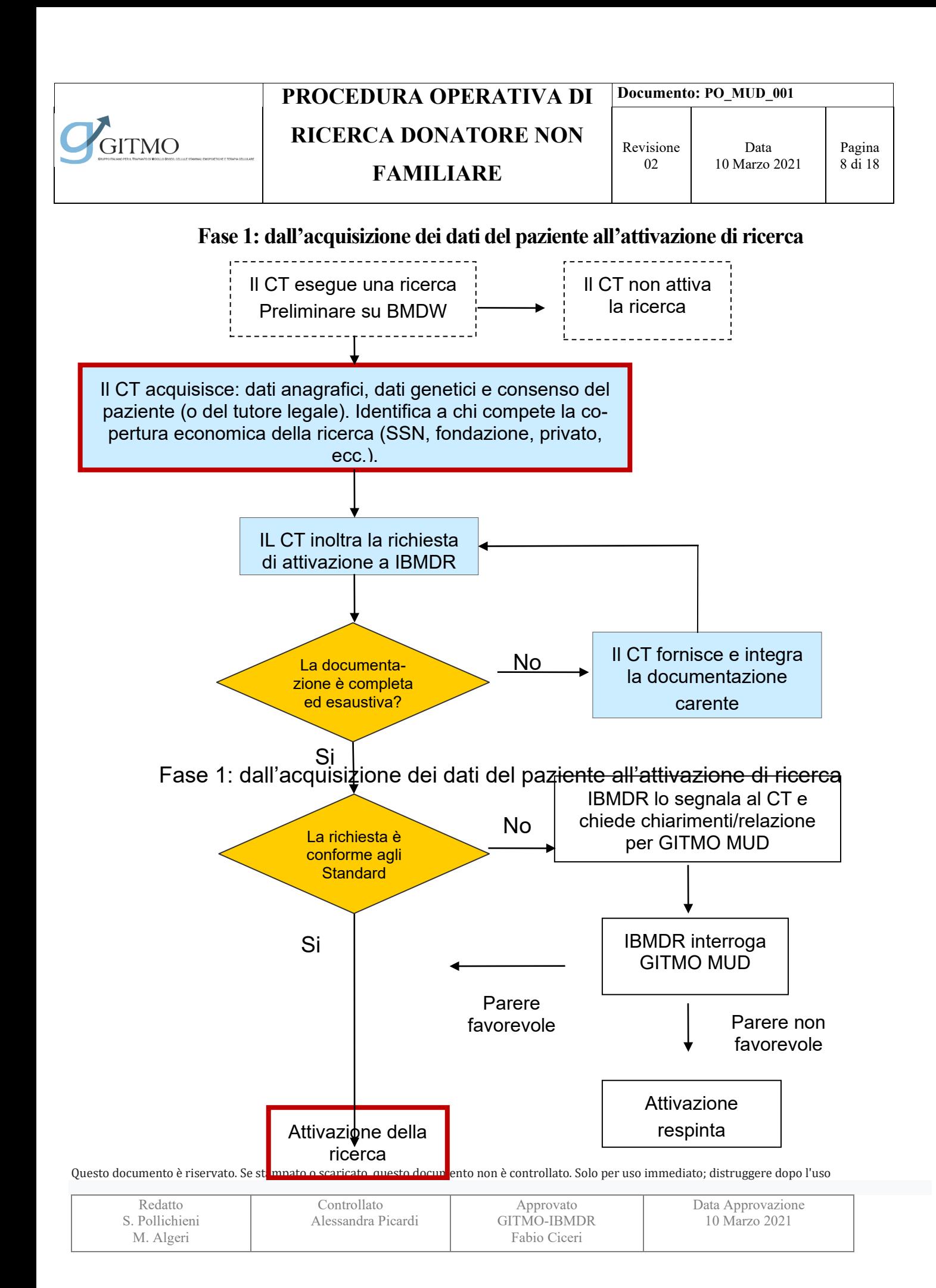

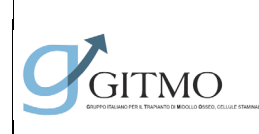

**RICERCA DONATORE NON** 

#### **FAMILIARE**

**Documento: PO\_MUD\_001**

Revisione 02

Pagina 9 di 18

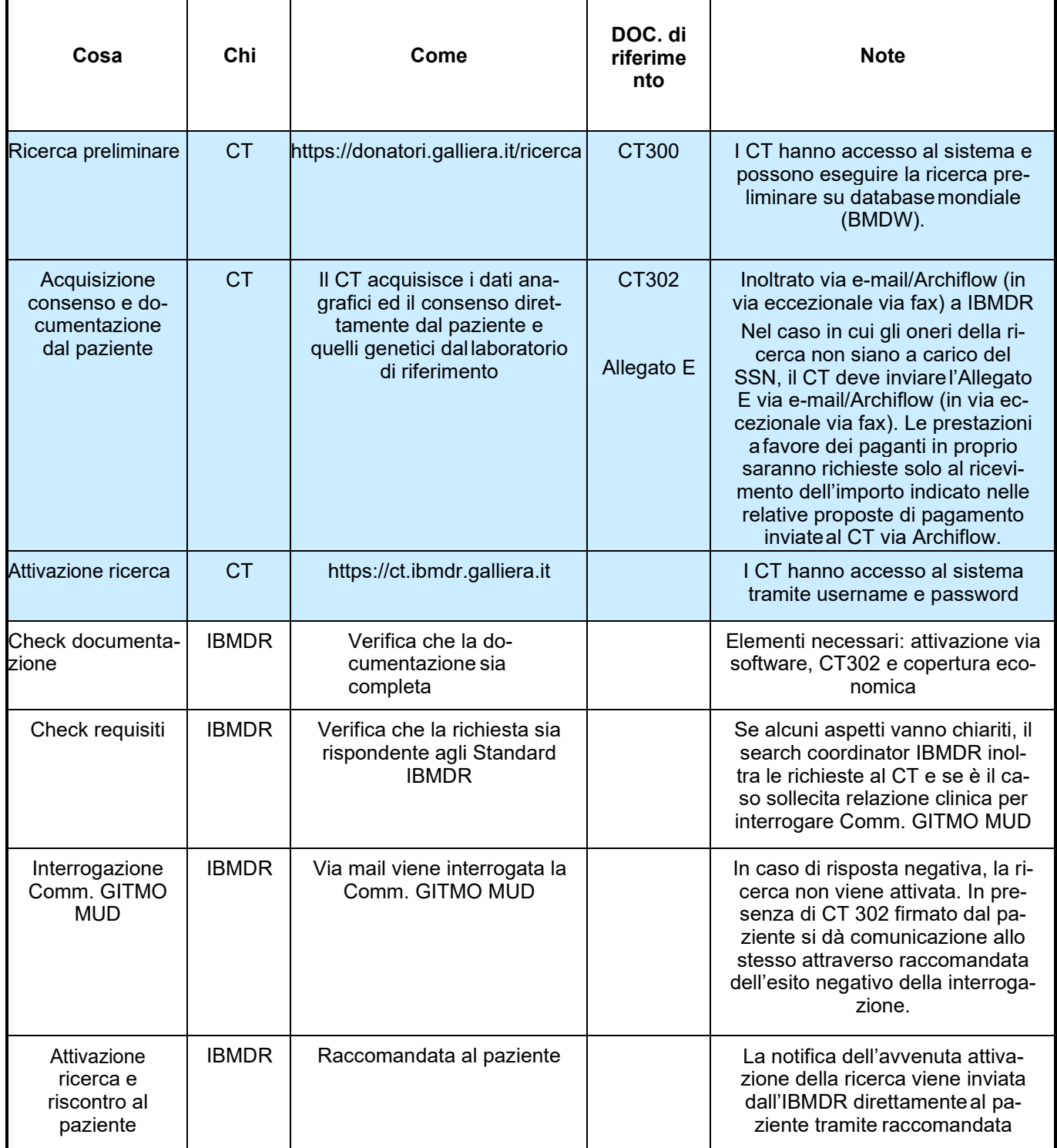

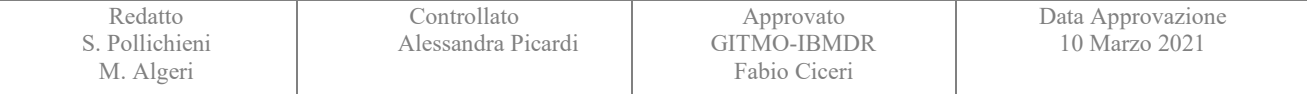

# GITMO

# **PROCEDURA OPERATIVA DI**

**Documento: PO\_MUD\_001**

Data 10 Marzo 2021

**RICERCA DONATORE NON** 

**FAMILIARE**

#### **Fase 2: dall'attivazione della ricerca all'identificazione del donatore**

<span id="page-9-0"></span>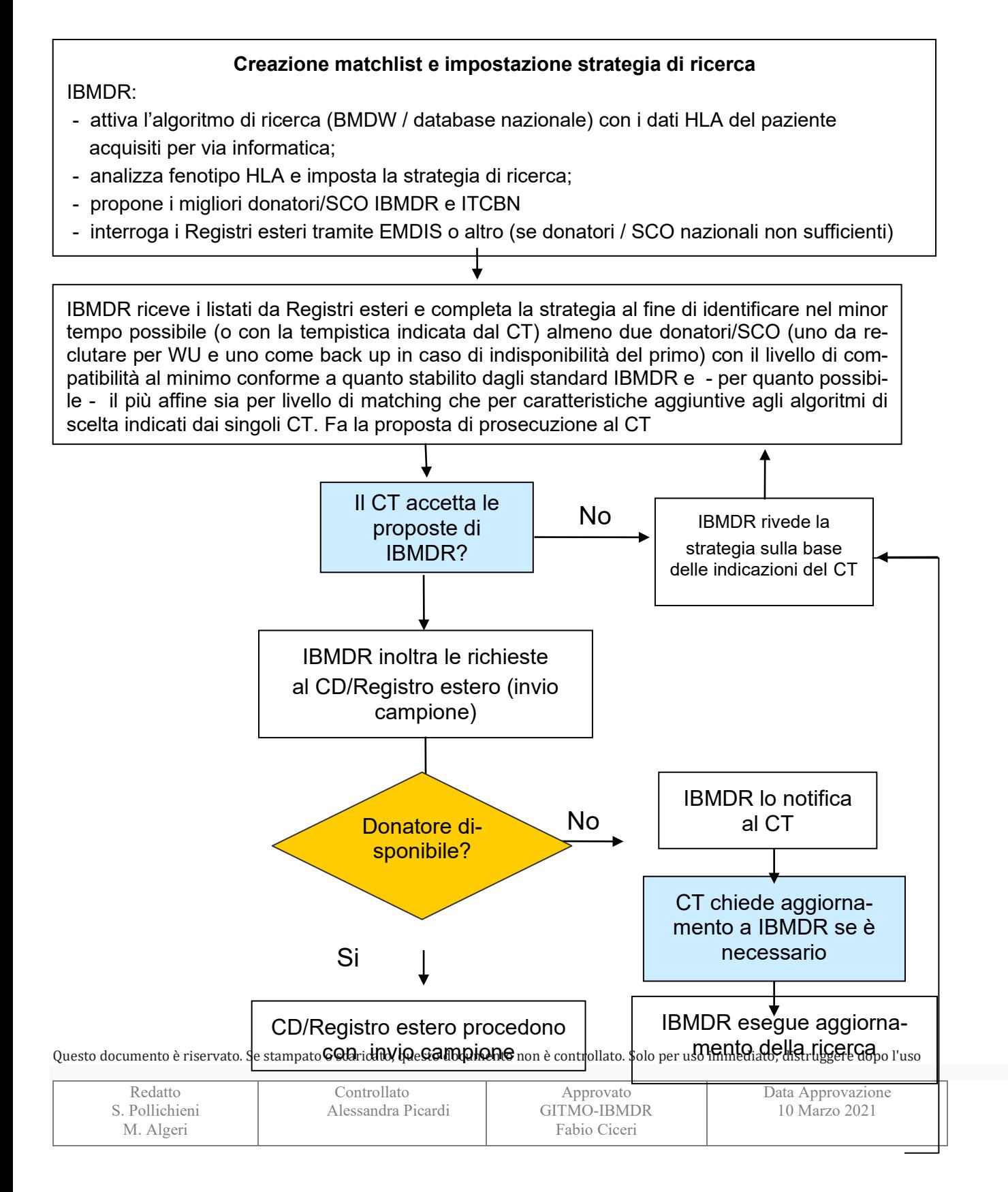

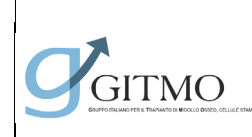

**Documento: PO\_MUD\_001**

**RICERCA DONATORE NON** 

#### **FAMILIARE**

Revisione 02

Data 10 Marzo 2021

Pagina 11 di 18

# Fase 2: dall'attivazione della ricerca all'identificazione del donatore

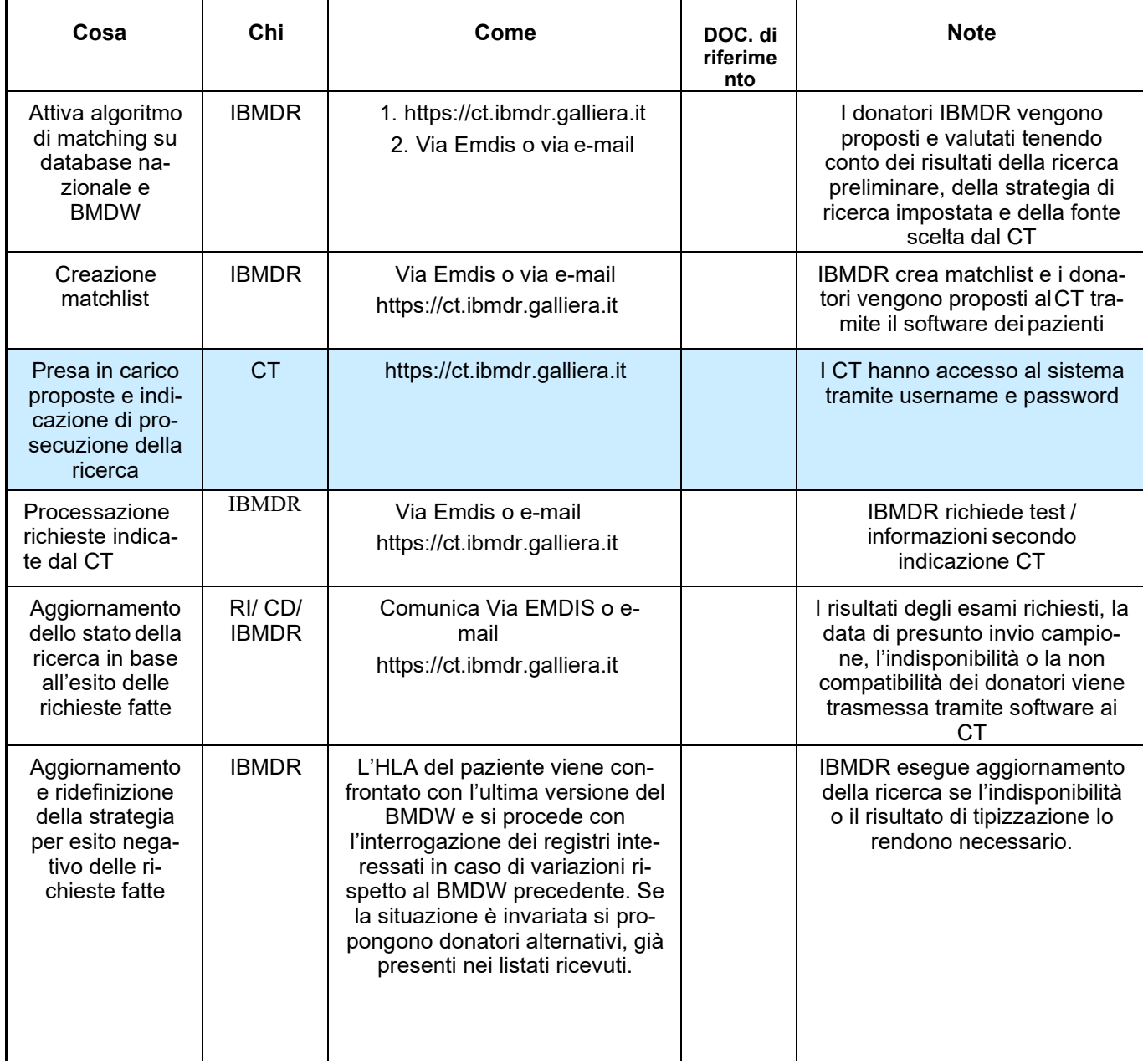

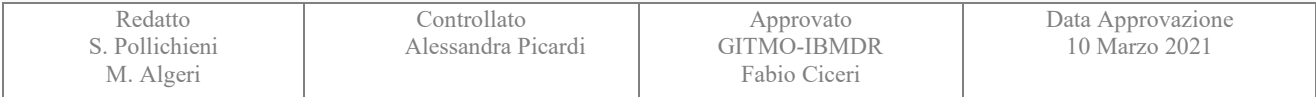

<span id="page-11-0"></span>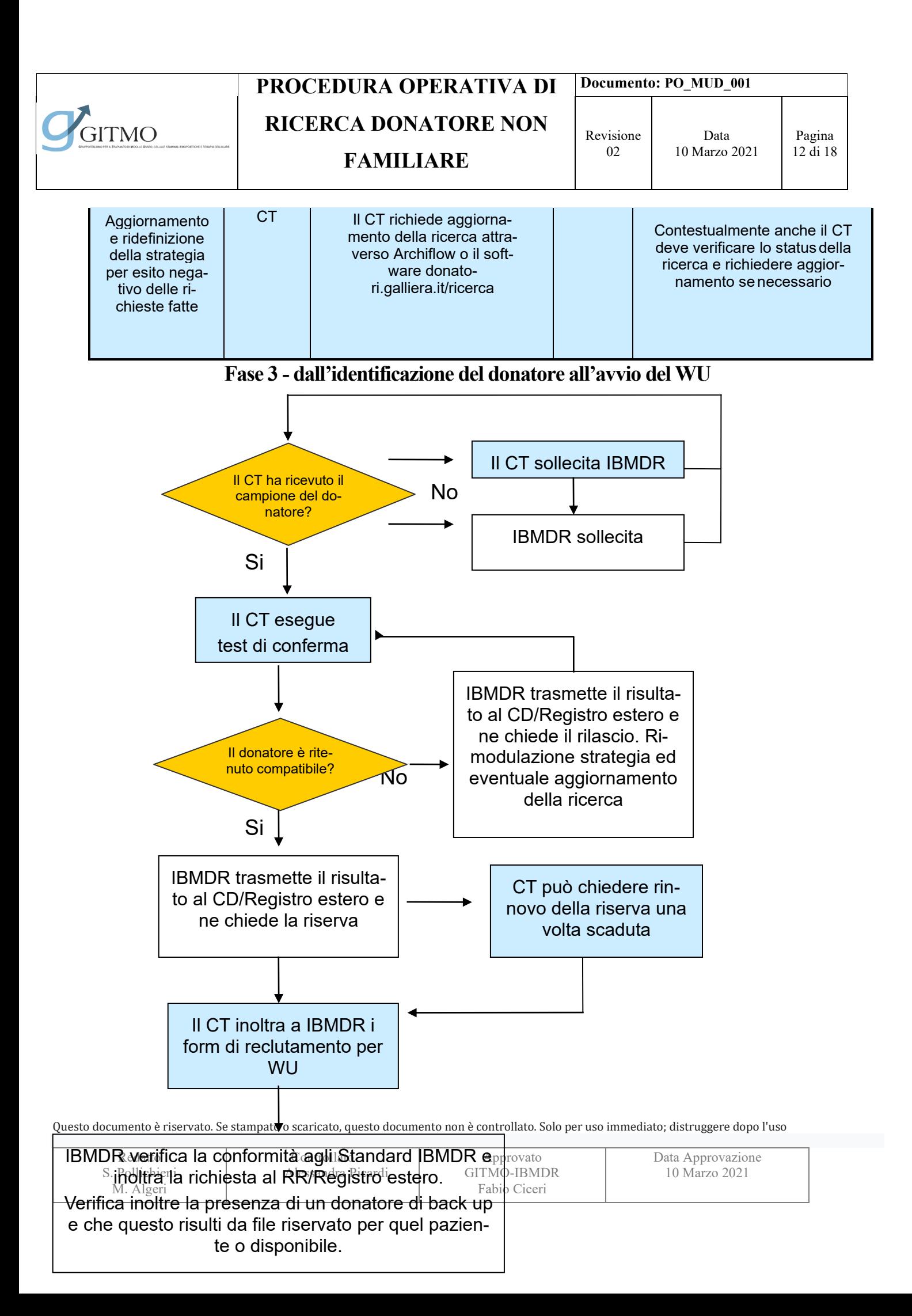

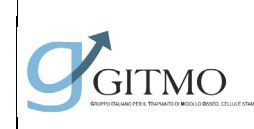

**Documento: PO\_MUD\_001**

**RICERCA DONATORE NON** 

#### **FAMILIARE**

Revisione 02

Pagina 13 di 18

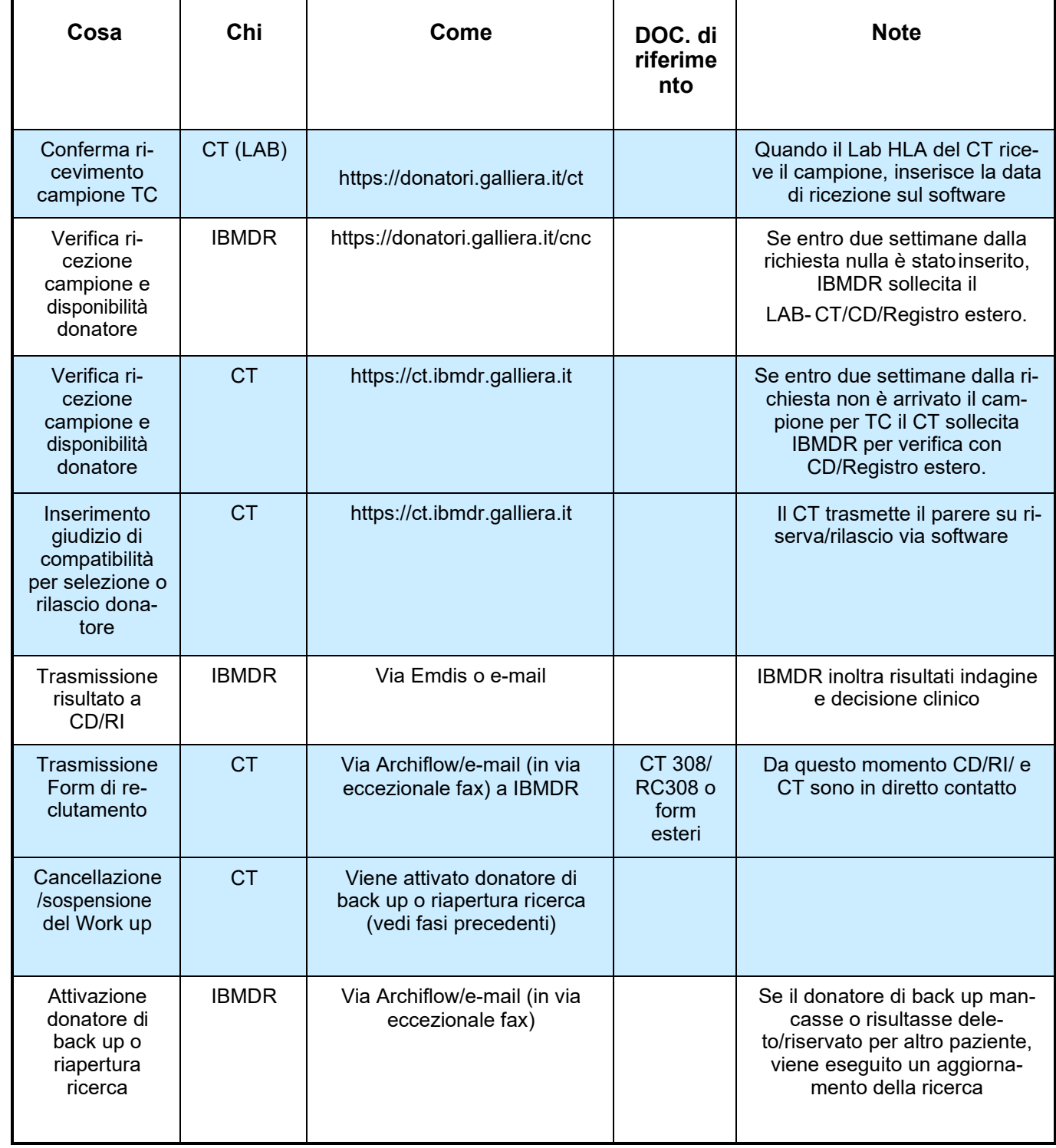

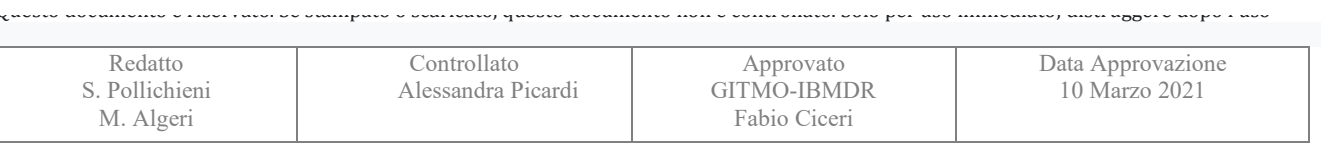

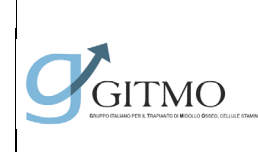

**Documento: PO\_MUD\_001**

Data 10 Marzo 2021

**RICERCA DONATORE NON** 

#### **FAMILIARE**

#### **Fase 4 - dall'avvio del WU alla donazione**

<span id="page-13-0"></span>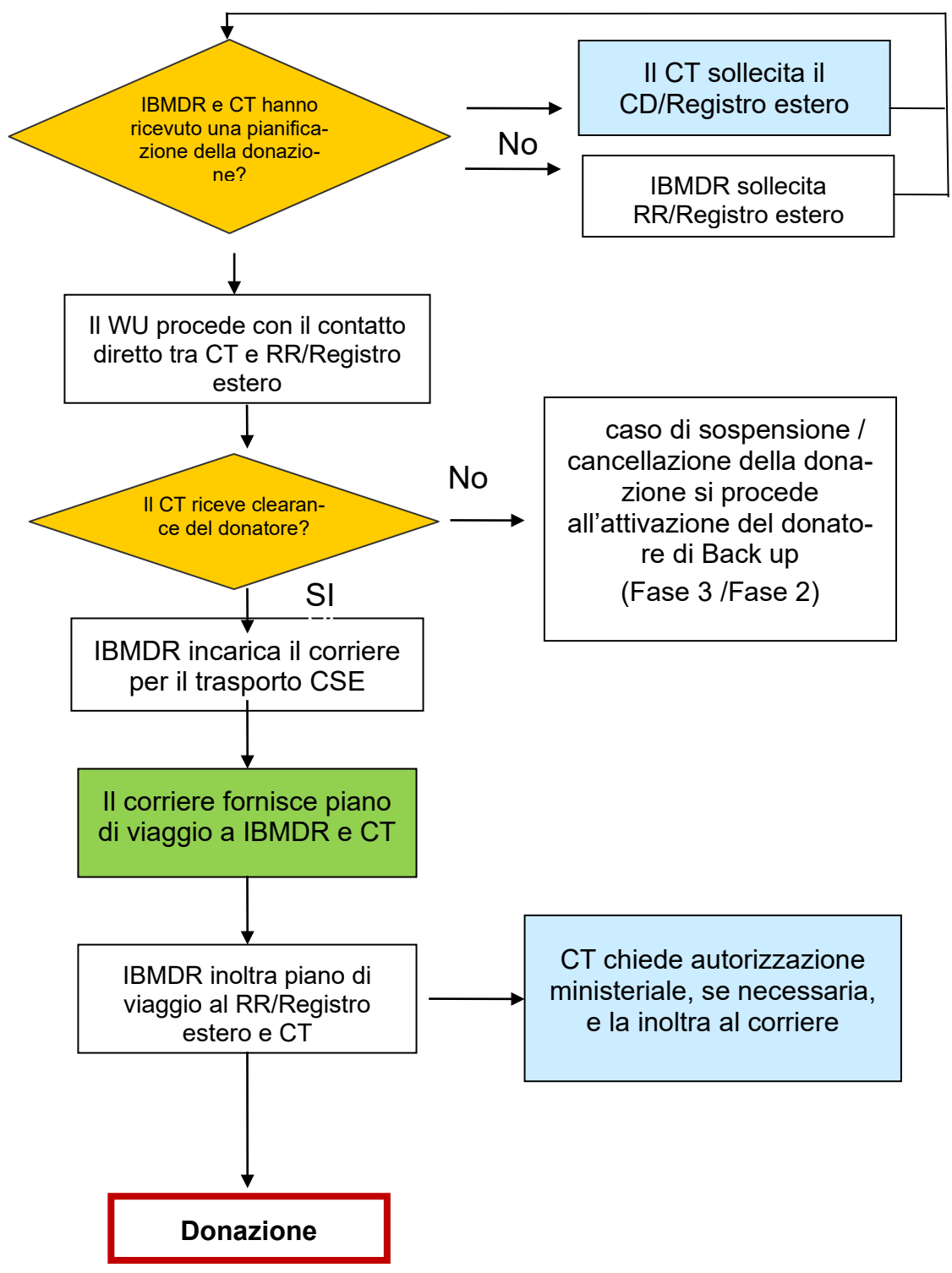

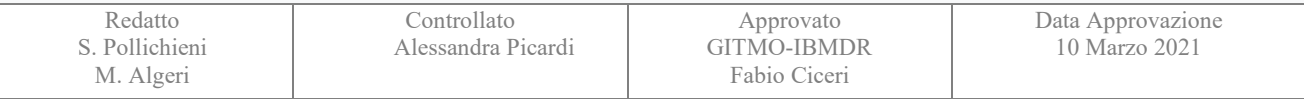

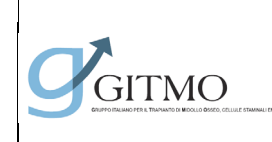

**Documento: PO\_MUD\_001**

**RICERCA DONATORE NON** 

#### **FAMILIARE**

Pagina 15 di 18

## Fase 4: dall'avvio del WU alla donazione

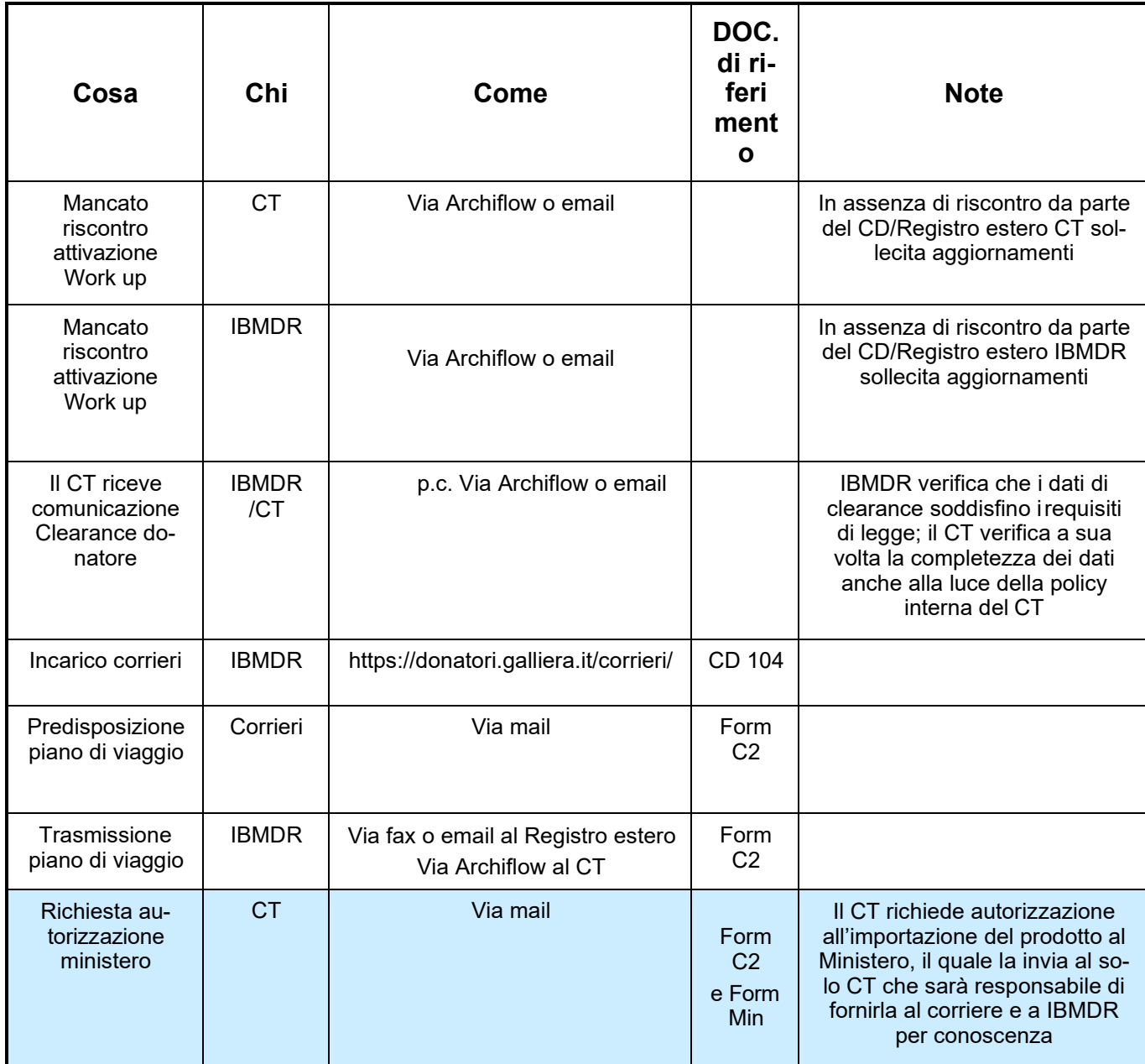

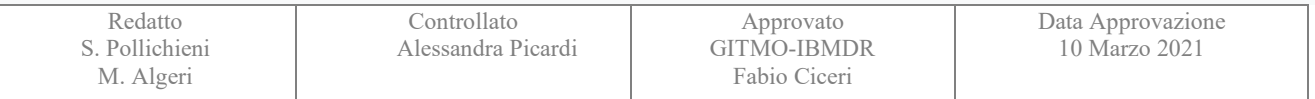

**Documento: PO\_MUD\_001**

**RICERCA DONATORE NON** 

#### **FAMILIARE**

GITMO

Revisione 02

Data 10 Marzo 2021

Pagina 16 di 18

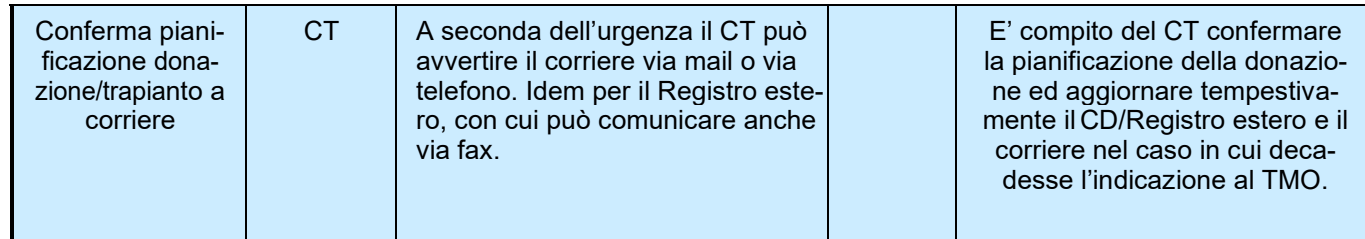

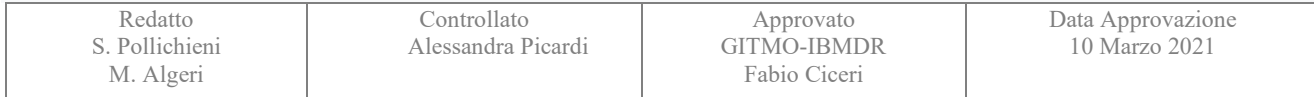

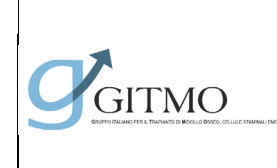

# **PROCEDURA OPERATIVA DI RICERCA DONATORE NON**

**FAMILIARE**

Data

<span id="page-16-0"></span>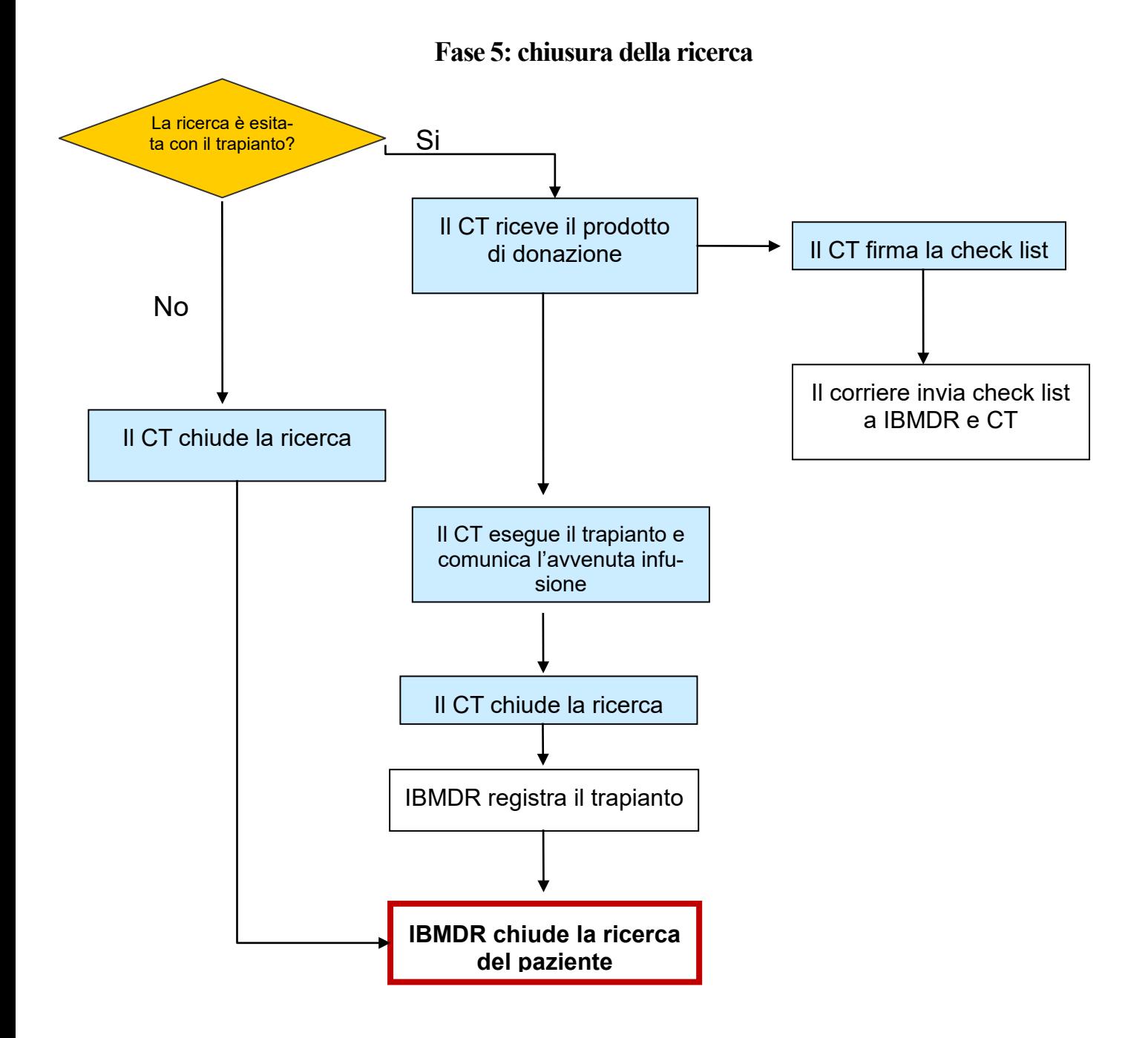

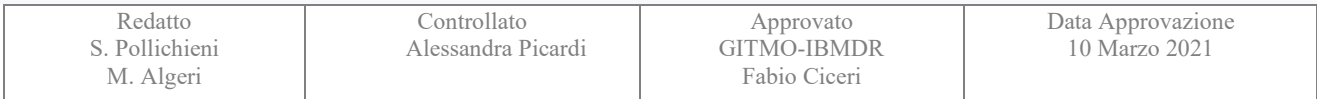

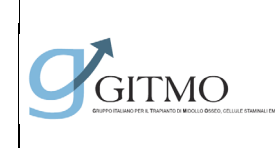

**Documento: PO\_MUD\_001**

Data 10 Marzo 2021

**RICERCA DONATORE NON** 

#### **FAMILIARE**

## Fase 5: chiusura della ricerca

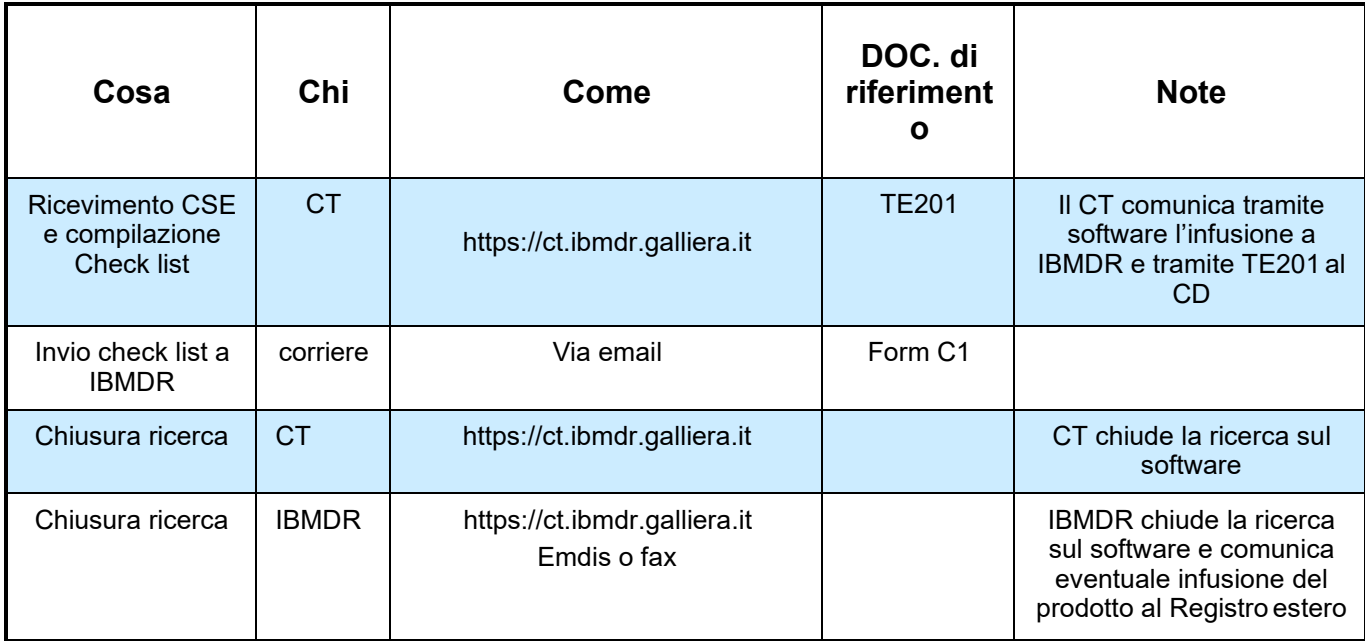

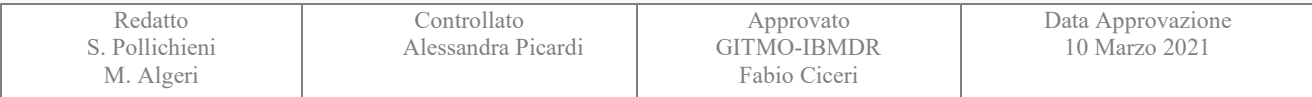